## Verify Your Email Application Will Work with Duo

**INFORMATION TECHNOLOGY SECURITY**

**UCDAVIS HEALTH** 

The Outlook app for iOS and Android is the only supported app for mobile device access.

Some email applications for workstations may not work with Duo Multi-factor authentication. Please check the table below to see if your email application will work.

Note: All smartphones/mobile devices used to access the UCDHS network or email server must conform to the following Policies & Procedures:

- a) UCDHS Policy & Procedures #1313 regarding PHI (Protected Health Information) on mobile devices
- b) UCDHS Policy & Procedures #2442 regarding email

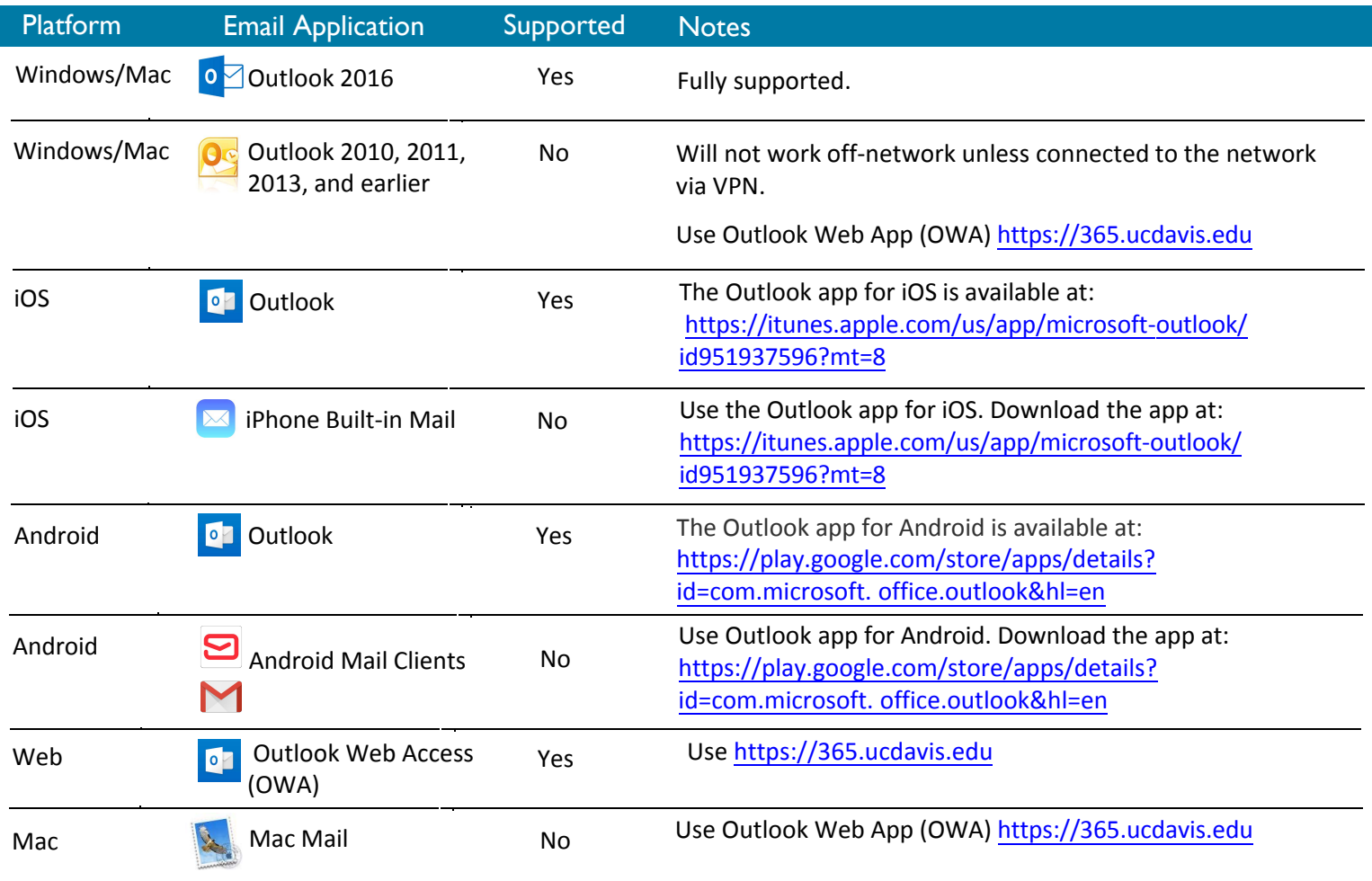

## Logging in with Duo-protected Applicatio[n \(Office 365\)](https://play.google.com/store/apps/details?id=com.microsoft.office.outlook&hl=en)

- Outlook for Windows, Mac, IOS, and Android does not require a second-factor challenge each time you check your email. Outlook saves a logon token on your device and re-uses it for days or even weeks before it expires.
- Using a browser to check email from of[f-network using OWA](https://365.ucdavis.edu) https://365.ucdavis.edu [will require](https://365.ucdavis.edu/) a second-factor each time to log on.